# Produktinformation **elPAY 5**

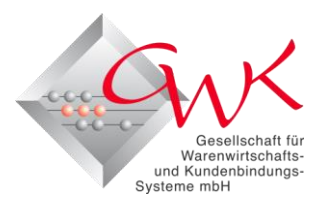

1996 hat die GWK GmbH mit elPAY das erste Software-Terminal zur Integration von Girocard- (ec-Karte) und Kreditkartenzahlungen in Kassensysteme vorgestellt. Heute sind integrierte Lösungen zur Selbstverständlichkeit geworden.

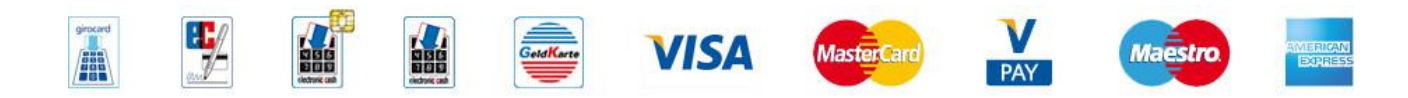

Mehr als 170 Systemhäuser haben elPAY bereits in ihre Softwarelösungen für den Point-Of-Sale im Handel, für Ticketsysteme in Verkehrsbetrieben, Automaten, Gastronomie und Hotel, Taxizentralen, Autovermietungen, Kommunen und vielen weiteren Branchen integriert. Hierfür stellen wir seit Jahren leistungsfähige und dennoch einfach zu integrierende Produkte zur Verfügung.

### Integrations-Software **elPAY 5**

Mit elPAY 5 können

- stationäre
- $\bullet$ mobile
- Automaten-Terminals

für die Akzeptanz von Girocard- und Kreditkarten und viele weitere Zusatzfeatures aus der "Kartenwelt" einfach, schnell und zukunftssicher in den Kassierbzw. Bezahlvorgang integriert werden.

- $\bullet$ Alle Kartenzahlungsfunktionen sind in die Kassensoftware integriert
- $\bullet$ Einfachste Bedienung durch den Kassierer
- $\bullet$ Wesentlich schnellerer Kassiervorgang
- $\bullet$ Betragseingabe am Terminal entfällt
- $\bullet$ Keine Falscheingaben bei Kartenzahlungen möglich
- **C** Kassenbericht immer stimmig
- $\bullet$ Weniger Verwaltungsaufwand
- $\bullet$ Belegdruck über die Kassensoftware oder Hardware-Terminal
- 
- **SHARP** Unveränderte Schnittstelle für Standardfunktionen seit 1996 Eine Schnittstelle für alle Hardware-Terminals **CASIO** Leicht verständliche und einfache Integration WINCOR **NIXDORF C** Reduzierung der Integrationskosten **TOSHIBA**
- **C** Kostenfreie Integrationsunterstützung

### Mobil kassieren mit Terminal Vx680 WLAN

Integriert in die Kassen-Software für alle Chip- und PIN-Zahlungen in der Gastronomie direkt am Tisch, in der Apotheke am Nachtschalter, in der Autowaschstraße und vielen weiteren Anwendungsbereichen.

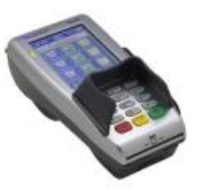

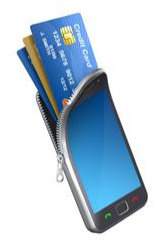

### Haben Sie heute schon mit Ihrem Smartphone bezahlt?

elPAY 5 verfügt bereits heute über die Möglichkeit Bezahlungen per Smartphone zu autorisieren. Ohne zusätzliche Hardware, als reine Softwarelösung. Möglich ist dies über die Software SMARTMONNAIE **®** .

### **elPAY® ... einfach gut bargeldlos kassieren**

## Produktinformation **elPAY 5**

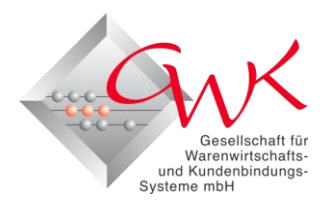

### Leistungsmerkmale und technische Daten

#### Weitere Leistungsmerkmale

- $\bullet$ Einfache Inbetriebnahme und Lizensierung durch integrierte Menüs und Voreinstellungen für die Hardware-Terminals
- $\Omega$ Mehrplatzfähig, eine Softwareinstallation für bis zu 99 Kassen, installiert z.B. auf der Masterkasse oder dem Back-Office-PC
- $\bullet$ Terminal-Sharing, ein Terminal kann in Kassennetzwerken von mehreren Kassen genutzt werden
- $\bullet$ elPAY 5 kann auch in propreitären System- / Kassenumgebungen eingesetzt werden
- GWK-Update-Server für automatische Online-Updates (TCP/IP), erweiterten Support etc.  $\bullet$
- $\bullet$ Sichere und schnelle TCP/IP-Kommunikation<sup>\*1</sup> zum Rechenzentrum des Netzbetreibers
- $\bullet$ Hohe Sicherheit durch Zahlungsverkehrs- und Kommunikationsprotokolle
- $\bullet$ Datenexport für die Weiterverarbeitung durch andere Programme
- $\bullet$ Erweiterte Datenerfassung zu jedem Zahlvorgang individuell wählbar (elPAY Office)
- $\bullet$ Unabhängig vom Standort (DACH)

#### Funktionen\* 2

- $\blacksquare$ Autorisieren Girocard- und Kreditkarten
- $\bullet$ Stornieren Girocard- und Kreditkarten
- $\bullet$ Kreditkarte manuell
- $\bullet$ Stornieren Kreditkarte manuell
- $\Omega$ Gutschrift Kreditkarte
- $\bullet$ Gutschrift Kreditkarte manuell
- ٠ Telefonische Genehmigung Kreditkarte  $\Omega$ Telefonische Genehmigung Kreditkarte
- manuell
- **Reservierung Kreditkarte**
- $\bullet$ Endsumme einer Reservierung Kreditkarte
- **Reservierung Kreditkarte manuell**
- $\bullet$ Endsumme einer Reservierung Kreditkarte manuell
- $\blacksquare$ Trinkgeld Kreditkarte
- Belegwiederholung (Belegkopie)
- ٠ Auswahl "Zahlart" für Zahlungswunsch ELV, Kreditkarte, SMARTMONNAIE
- $\bullet$ Konfiguration
- $\bullet$ **U**pdate
- Diagnose
- **Kassenschnitt**
- $\bullet$ siehe auch Schnittstellenbeschreibung Integration elPAY 5 www.elpay.de

#### Systemvoraussetzungen

- $\bullet$ Einzelplatz/Server: Betriebssystem XP / VISTA / Windows 7 / Windows 8 / Windows Server 2003/2008/2012
- $\bullet$ Client: Betriebssystem beliebig, aber mit Zugriff auf den Windows-PC, auf dem elPAY 5 läuft
- $\bullet$ Internetverbindung
- $\bullet$ elPAY 5 kann auf einem PC nur einmal installiert werden

#### Hardwarevoraussetzungen

- $\bullet$ Hardware-Terminal mit freigegebener und eingerichteter Kassenschnittstelle ZVT via TCP/IP
- $\qquad \qquad \bullet$ Drucker für die Belegausgabe (Belegvorschrift). Kann entfallen, wenn die Belege über das Hardware-Terminal gedruckt werden.

#### elPAY 5 integrieren

- $\bullet$ Kostenfreie Integrationsunterstützung für elPAY-Plus-Partner
- $\bullet$ Registrieren Sie sich beim elPAY-Entwicklungssupport. Verwenden Sie das Formular für die Anmeldung zum Entwicklungssupport auf unserer Internetsite oder senden Sie uns einfach eine Mail. Sie erhalten umgehend alle Unterlagen für Ihre Programmierung und unsere Ansprechpartner, die Sie bei der Integration unterstützen.
- Software, Installations- und Schnittstellenbeschreibung unter www.elPAY.de downloaden
- $\bullet$ Die Integration elPAY 5 wird von der GWK GmbH zertifiziert

## Die stand-alone-Software **elPAY Office**

Ohne Integration geht es auch. Der einfachste und schnellste Einstieg in den bargeldlosen Zahlungsverkehr. Für jeden Kassen- bzw. PC-Arbeitsplatz, egal ob Einzelplatz- oder Netzwerklösung. Software installieren, Hardware-Terminal anschließen und sofort bargeldlos kassieren. Auch im Verbund mit integrierten Lösungen.

\*2 Grundsätzlich können nur Funktionen, die vom Dienstleister / Netzbetreiber im Vertrag mit dem Endkunden vereinbart wurden, ausgeführt werden.

Diese Unterlagen wurden Ihnen überreicht von:

<sup>\*1</sup> Abhängig vom Dienstleister / Netzbetreiber. Autorisierungen über TCP/IP (gesicherte Internetverbindung) nur über afc Rechenzentrum GmbH.